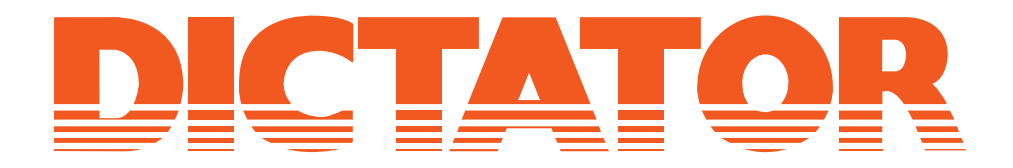

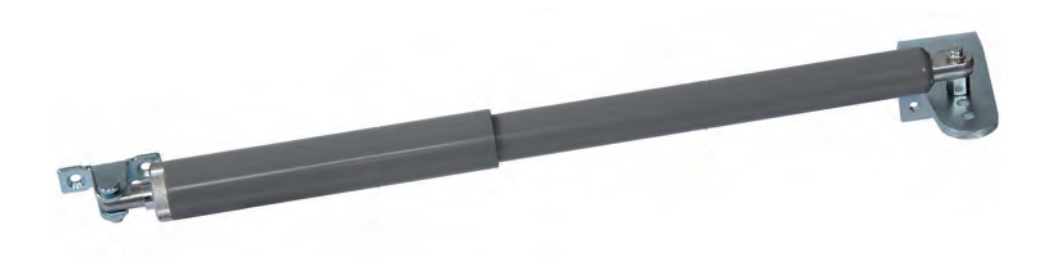

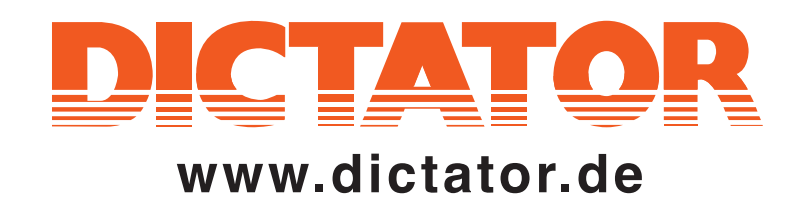

Montageanleitung für DIREKT 150 mit Augen und Winkelgelenken

**Installation Instruction DIREKT 150 Gate Closer** with Eyelets and Ball Bearings

Instruction de montage pour le DIREKT 150 avec chapes mâles et rotules

Instrucciones de montaje para el DIREKT 150 con taladros y codos articulados

Montagehandleiding voor de DIREKT poortsluiter slag 150 mm (met oog- of hoekgewricht aansluiting)

> Montageinstruktion DIREKT 150 Grindstängare med fästöglor och kullänkar

Istruzioni di montaggio del DIRETTO 150 con trapano e morsetti

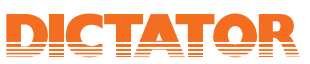

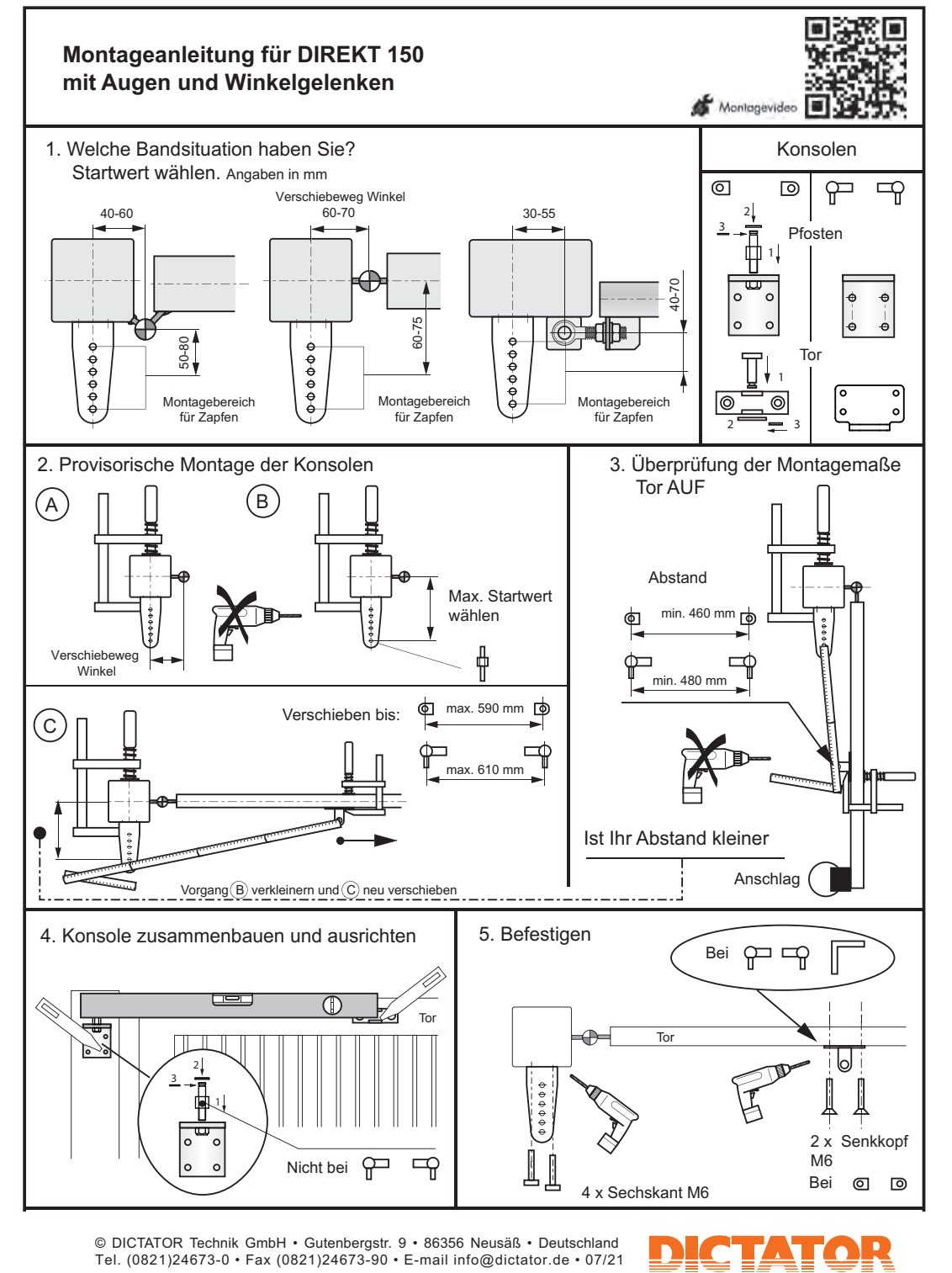

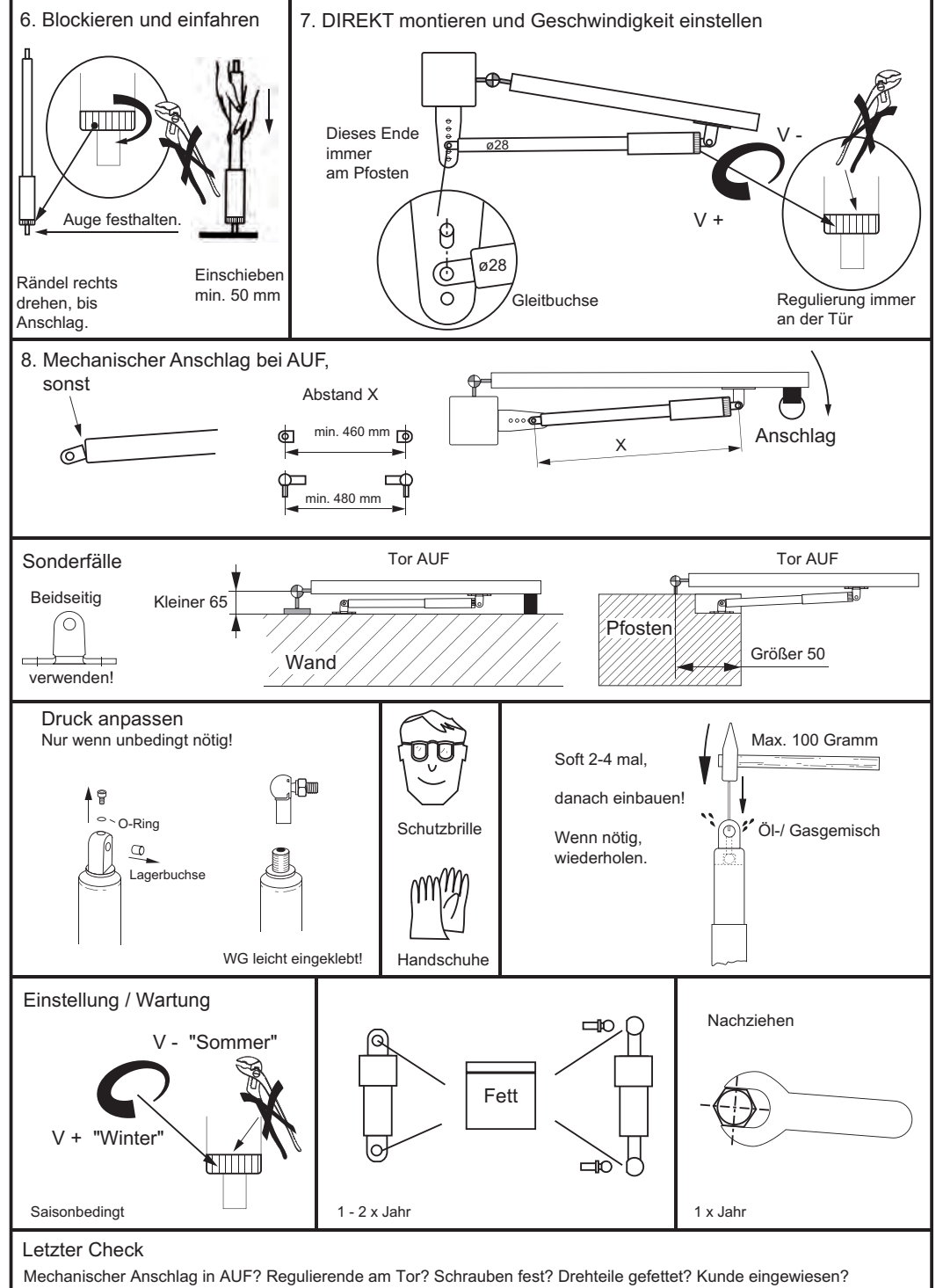

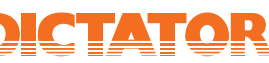

Direkt.150.Seite 2 07/21

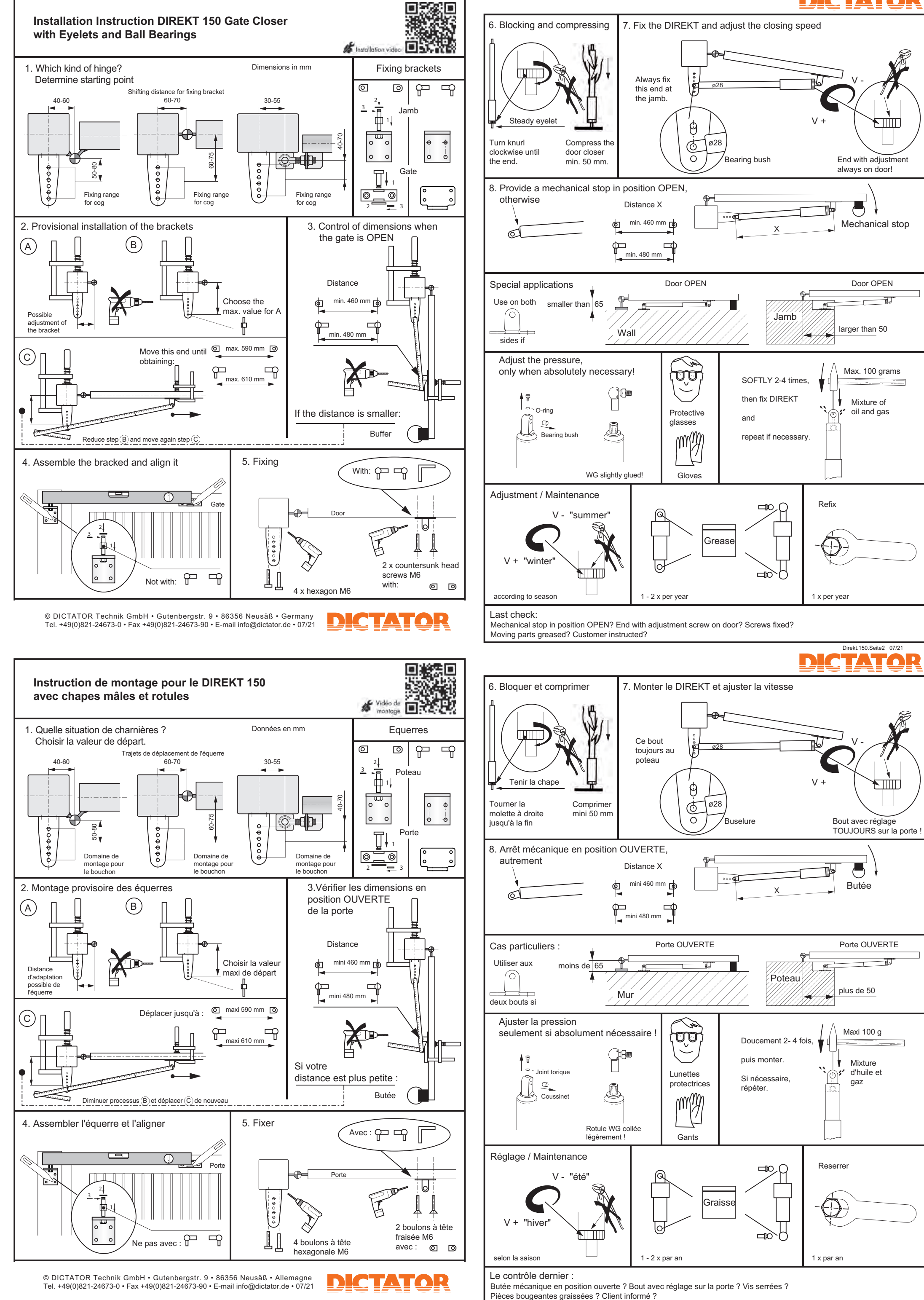

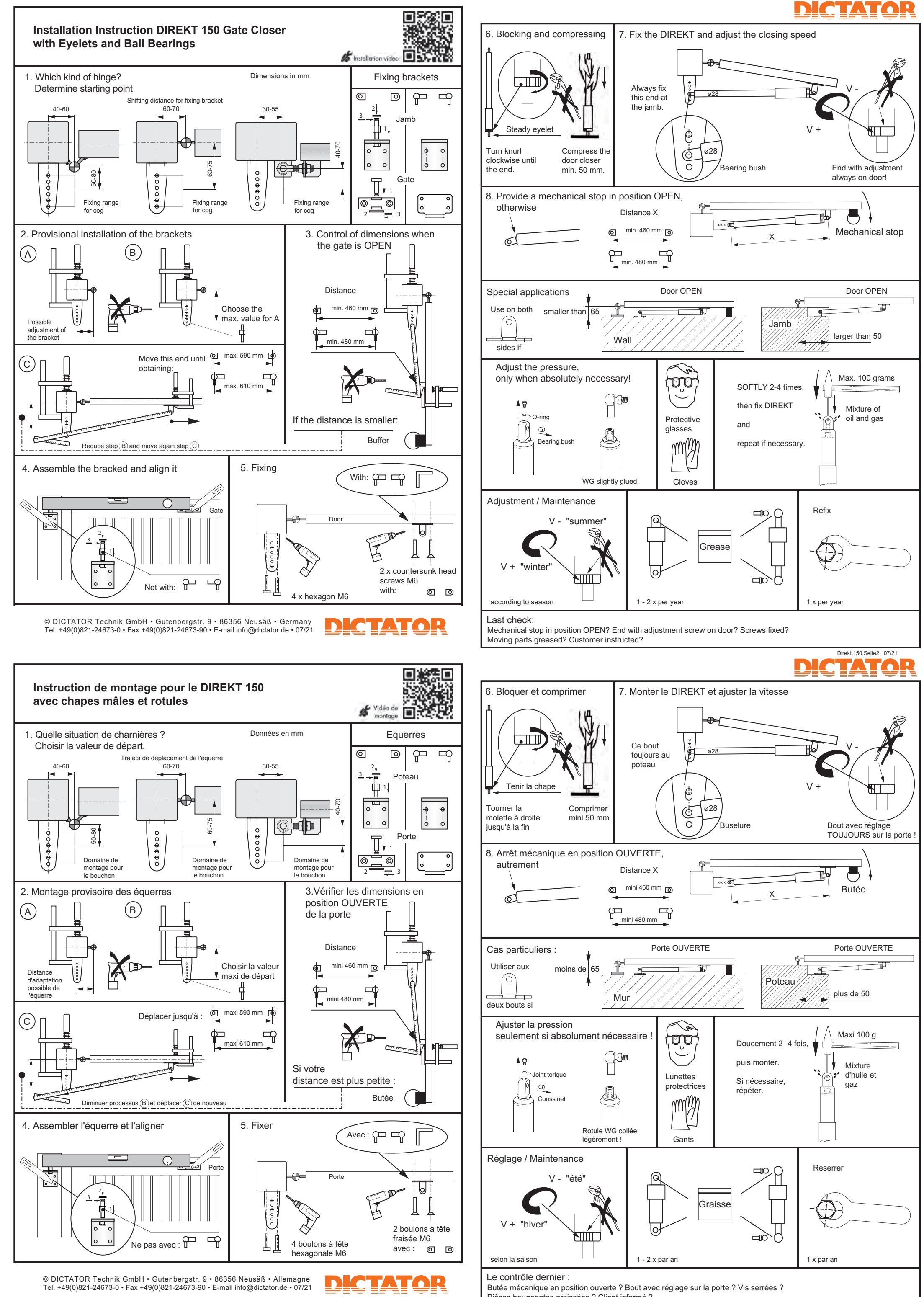

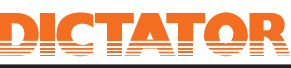

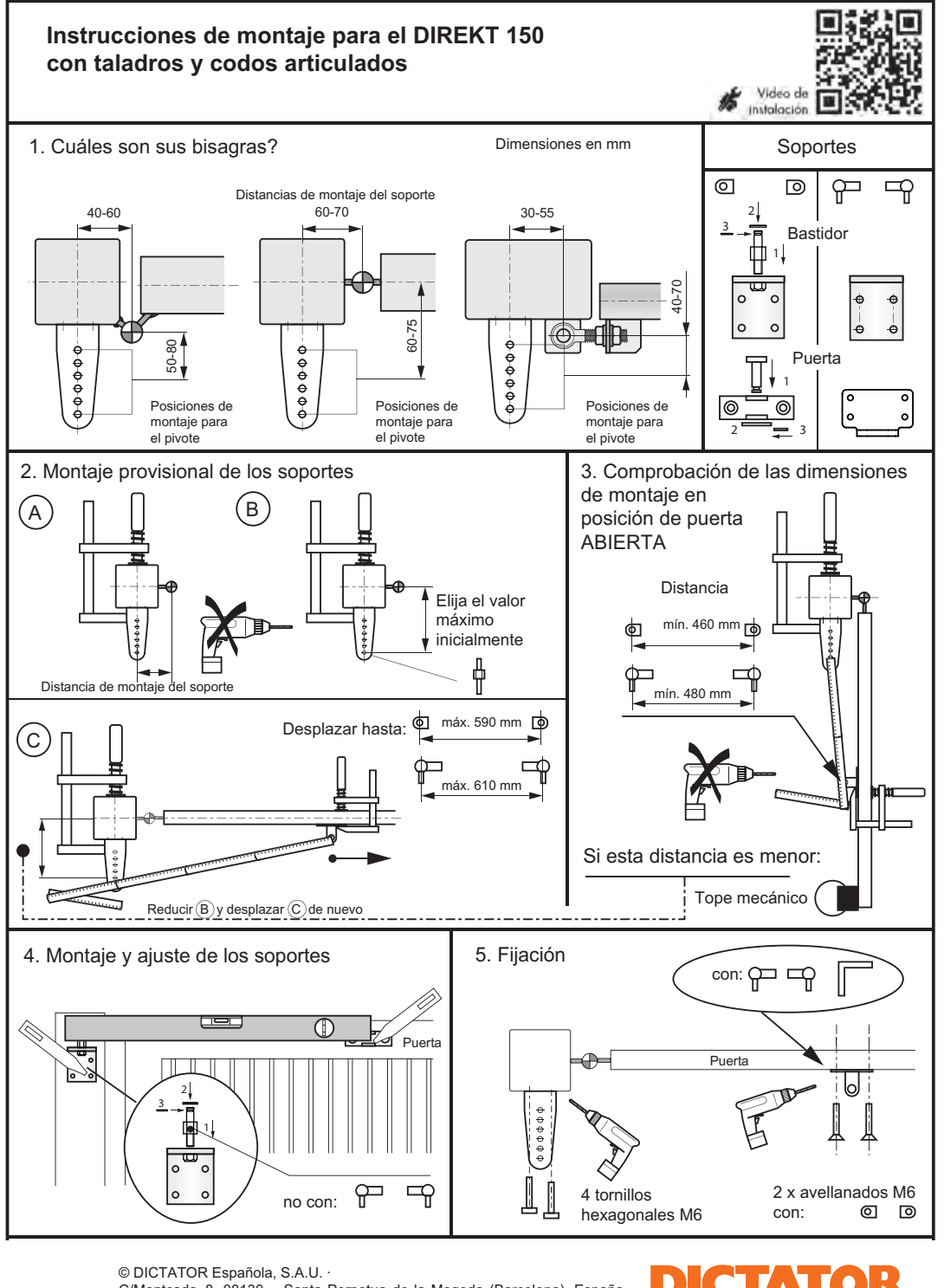

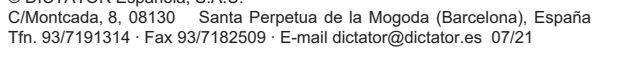

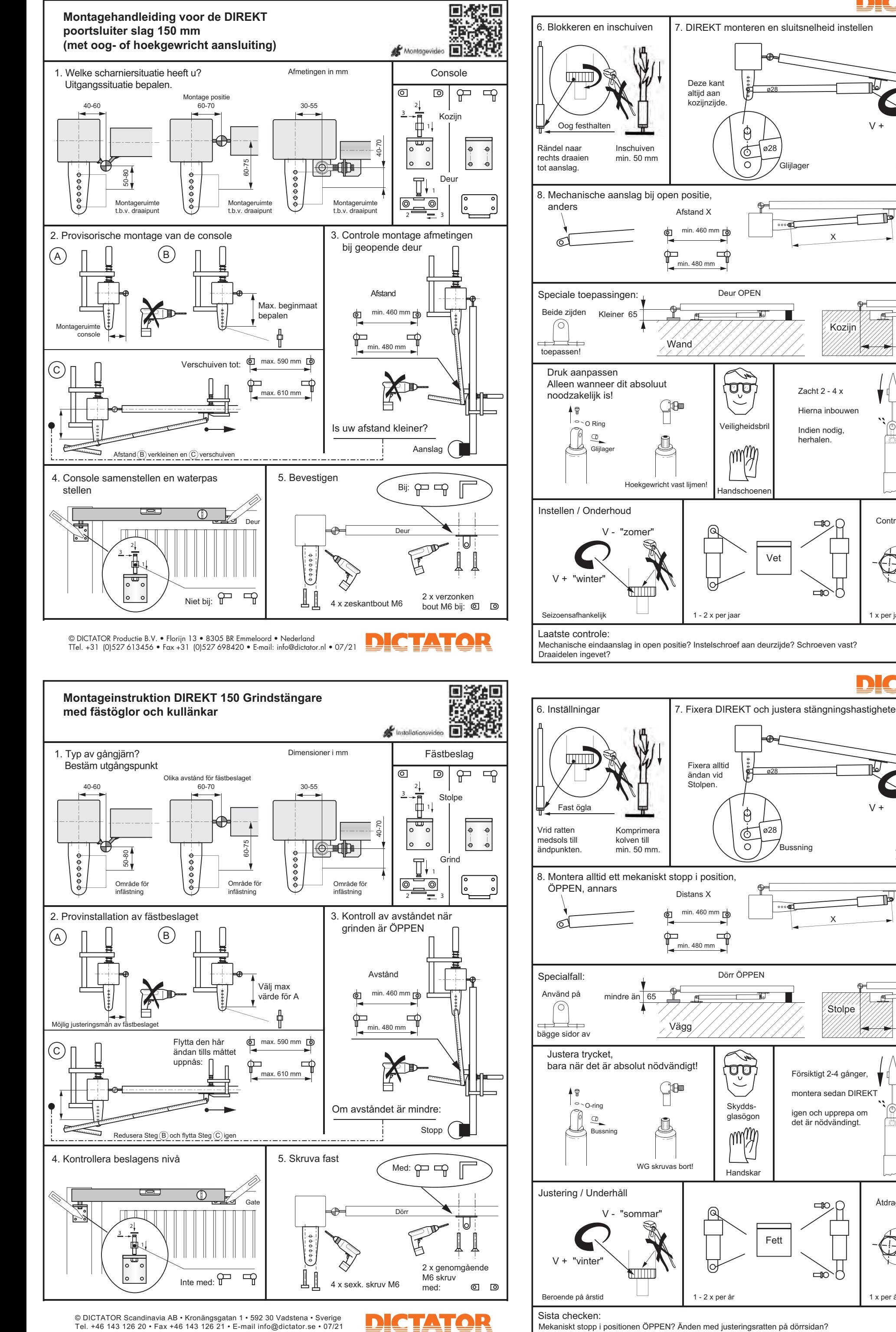

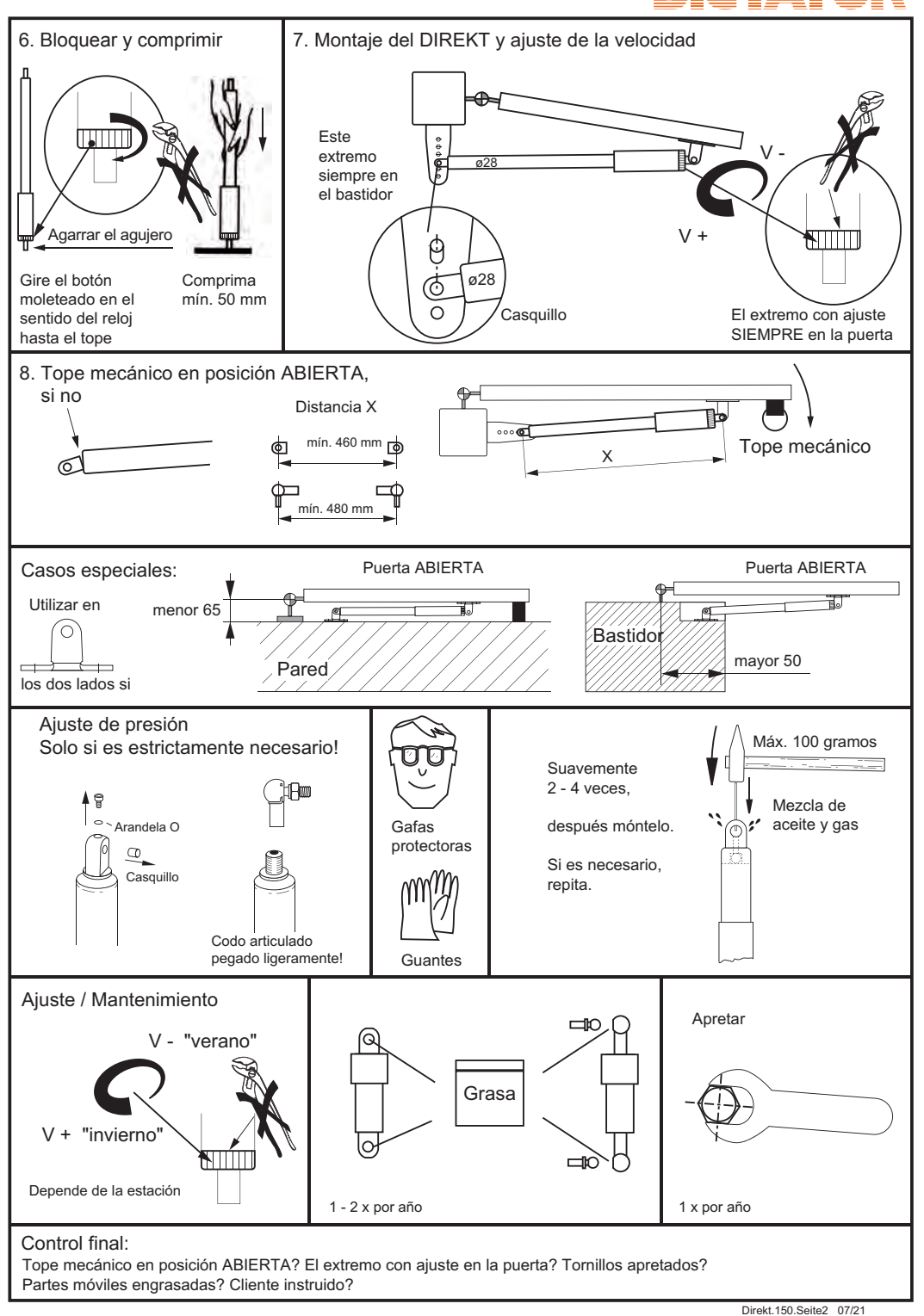

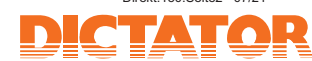

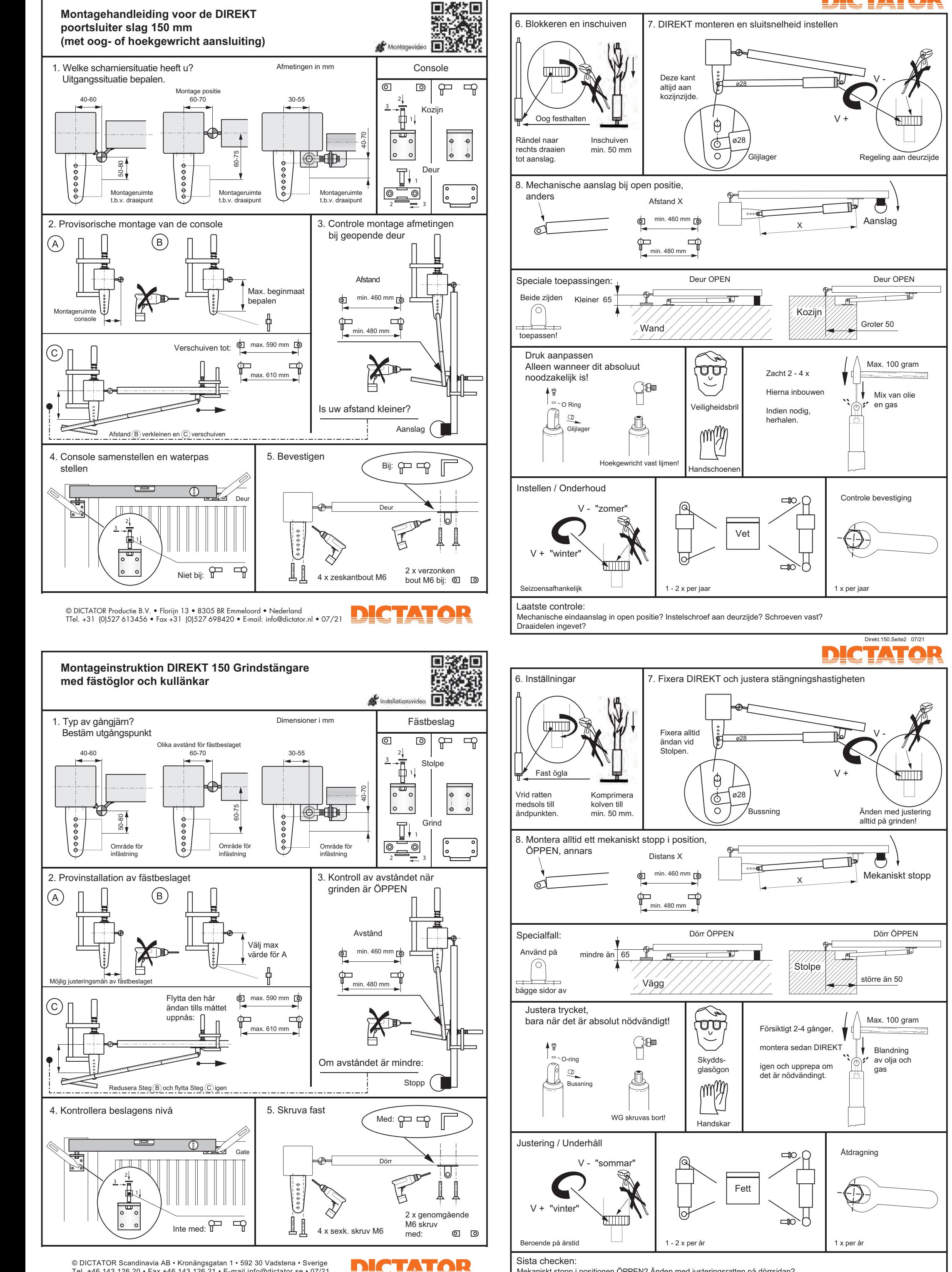

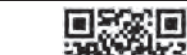

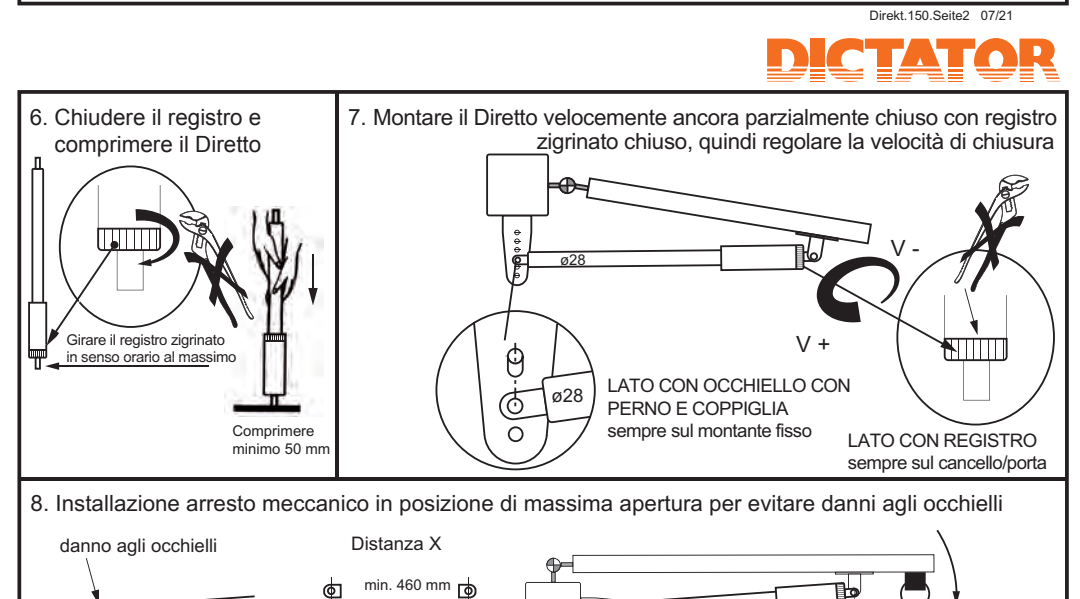

Skruvarna åtdragna? Rörliga delat smörjda? Kunden instruerad?

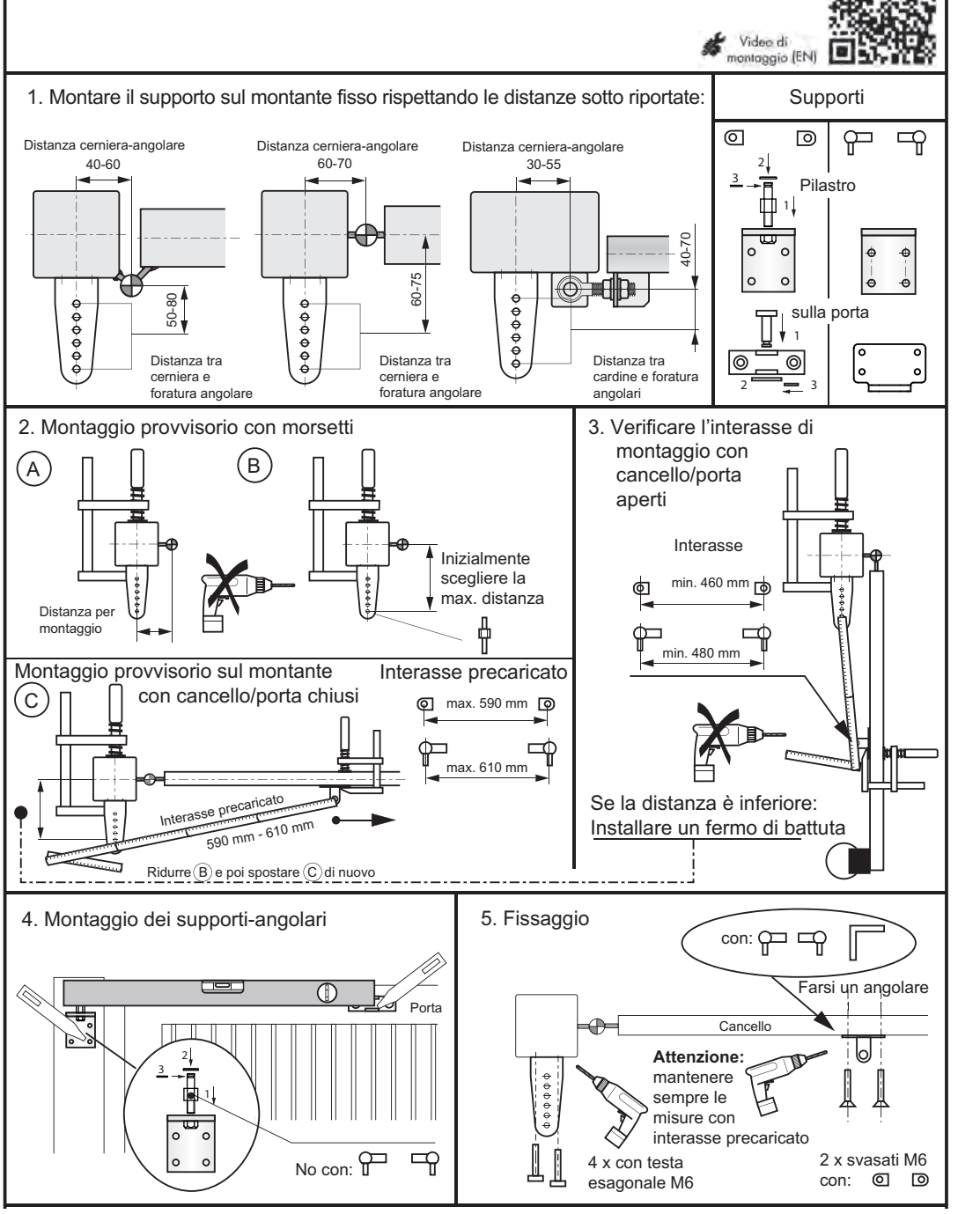

DS DICTATOR SRLU Universonale, Via P.M. Curie 5/7, 20019 Settimo Milanese (MI) - Italia Tel. +39 02 47995278 - 4578 Email: info@dsdictator.it - technico-commerciale@dsdictator.it

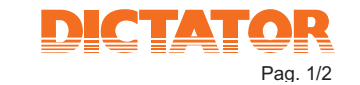

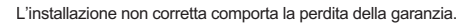

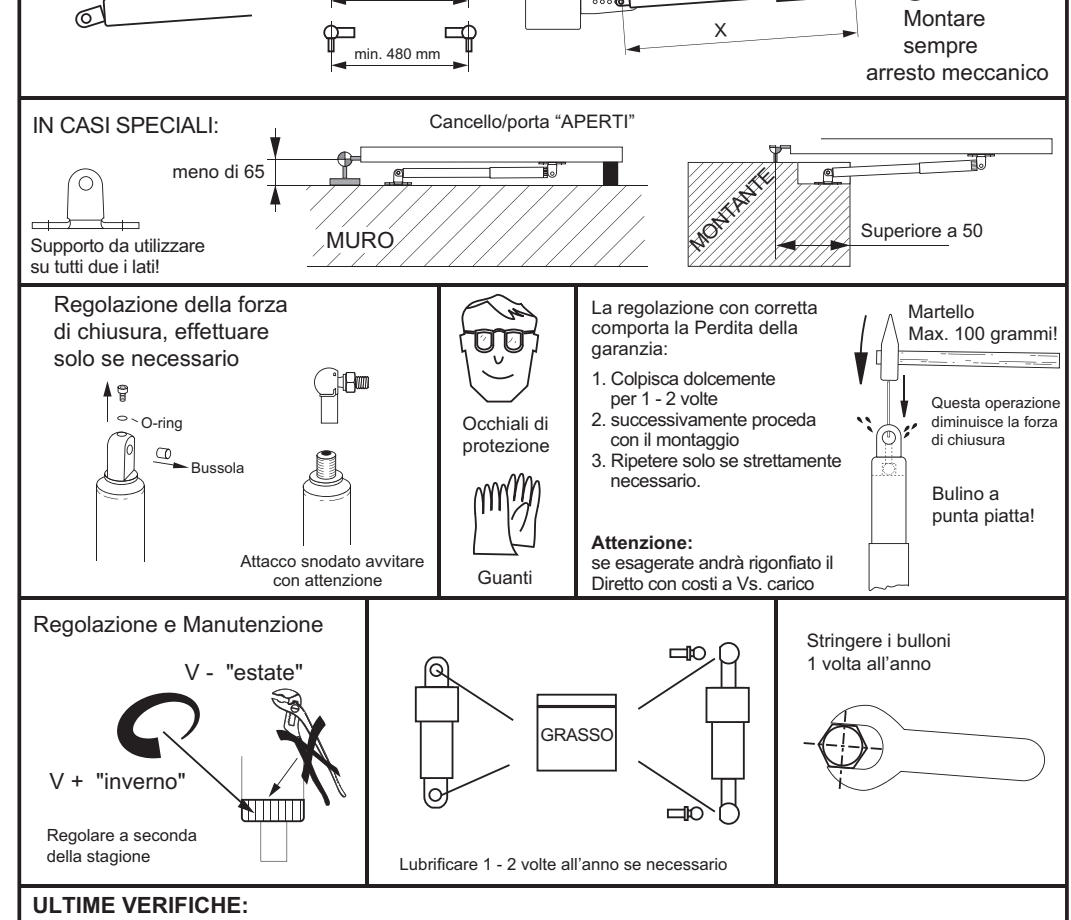

Avete controllato l'arresto meccanico? Avete verificato la regolazione die chiusura? Avete verificato viti e perni che siano ben stretti? Avete lubrificato le parti mobile?

Direkt.150.Seite2 07/21

Pag. 2/2